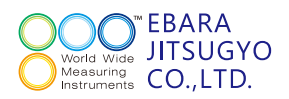

# **con::cube** (コンキューブ)

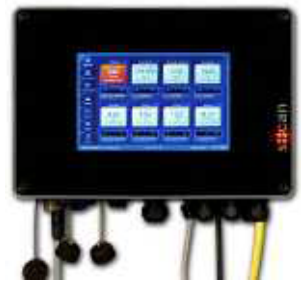

オペレーティングシステムにMS-Windowsを搭載した表示器です。フラッシュメモリを内蔵しており、測定 値や吸光度スペクトル等を記録しています。LAN接続やUSBポートへの接続で外部にデータを取り出す ことができます。操作もタッチパネルで、簡単に瞬時値・経時変化グラフ・吸光度スペクトル等を表示できます。

## Windows標準のファイル共有機能

| FELTIC AS ANYSTED FOR CONTINUES AND CAR.<br>To CAP Jun Kaldulah                                  |                                                                                                    | <b>HI (2) Harr</b><br><b>DO-DUE-603</b><br>Ш                                                                                                    |
|--------------------------------------------------------------------------------------------------|----------------------------------------------------------------------------------------------------|----------------------------------------------------------------------------------------------------|
| <b>MARKETTE</b><br>LECKA<br>To suit a<br><b>THE PASSAR</b><br>用油料を上げる<br>31 Extern<br>a crasines | <b>MORNIE CHA</b><br>ШI<br><b>ALWAYS AT LCC</b><br>207-0-1121 th-the<br>囲                                                                                                    | $\frac{\partial \mathbf{f}(\cdot \mathbf{f})}{\partial \mathbf{f}(\cdot \mathbf{f})}$ of $\mathbf{f}(\mathbf{f})$ and $\mathbf{f}(\mathbf{f})$<br>Ш<br><b>SKY-OLIGER OF OTH</b><br><b>King</b><br>Ш |
| and a                                                                                            | <b>BEGROOM</b><br>囲<br><b>CONTRACTOR</b> CONTRACTOR<br>$\frac{1}{\left\vert \left\langle \left\langle \right\rangle \right\rangle \right\vert +1}$ and the following the property of $\left\vert \left\langle \left\langle \right\rangle \right\rangle \right\rangle$<br>m | <b>ACCOMMENDATI</b><br><b>Policies and Country State</b><br><b>INTOINETHER</b><br>122111                                                                                                    |

Windows標準のファイル共有画面

コンキューブ内に保存されている測定データをCSV 形式で取り出すことができます。取り出す際に専用の ソフトウェアをパソコンにインストールする必要もあり ません。また、USBポートから直接データを取り出し 可能です。

## FTPサーバー機能

PCをLANで接続する事で、FTPクライアント (NextFTP、FFTPなど)を使用して、コンキューブ内 部の測定データファイルを取得することができます。 (最大4ヶ月分)

取り出し可能なデータの種類も測定値だけでなくス ペクトルデータ(吸光度)やログデータを取り出すこと ができます。

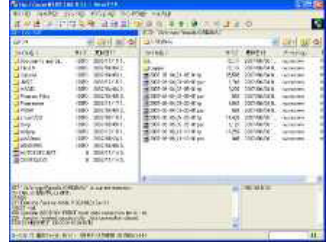

#### FTPクライアント画面

## ■ VNC-Viewerサーバー機能

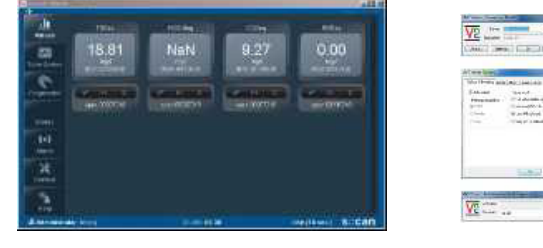

PCでの表示画面 VNC-Viewer操作画面

PCをLANで接続する事で、VNC-Viewerを使用し てコンキューブの画面を表示し、マウスを使用して設 定変更などを操作することができます。遠隔地にい ながら、測定値の監視だけでなくアラーム設定値の 変更や接続した測定器の状態確認や一部操作を行う 事ができます。

## 測定データファイル自動転送機能(オプション)

別途FTPサーバを御用意して頂く事により、測定データの 自動転送が可能です。これにより、リアルタイムに測定 データを受信できます。また、転送されたCSVファイルの 自動編集ソフトを御用意して頂ければ、管理システムを組 むことも可能です。

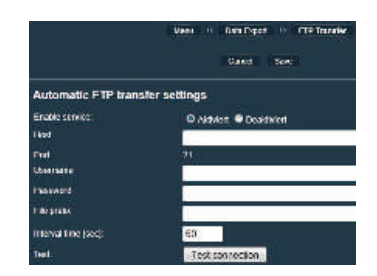